## **■検定受検申込**

①ログイン後、こちらの画面が表示されるため、受検したい区分の「詳細を見る」 をクリックする。

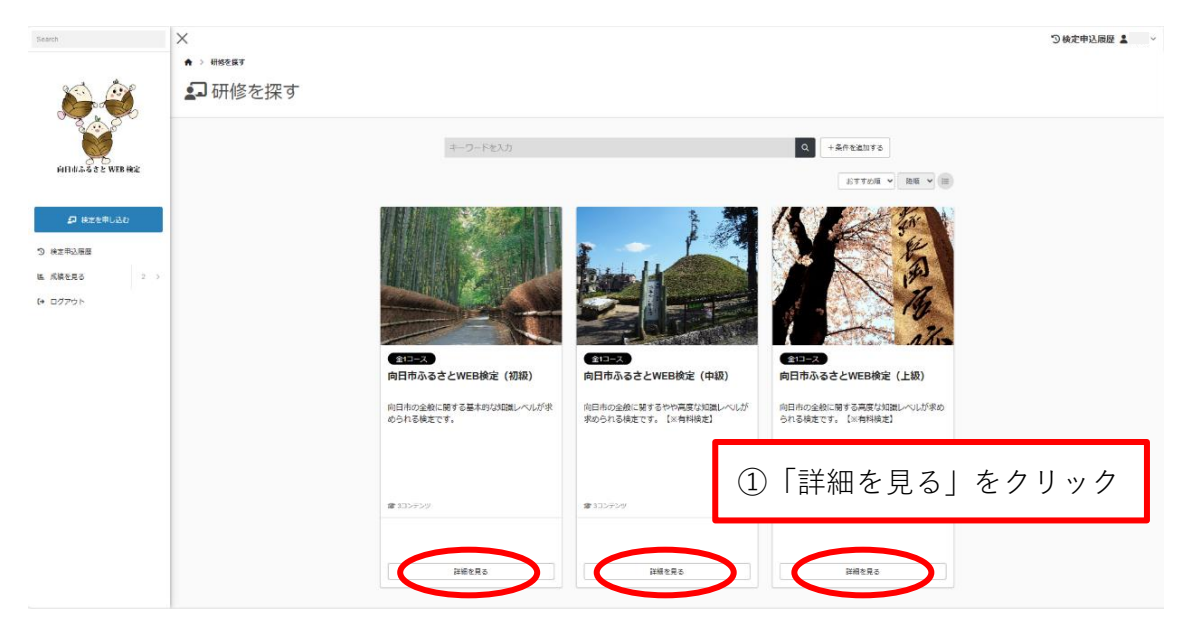

②詳細ページが表示されるため、「予約」をクリックする。

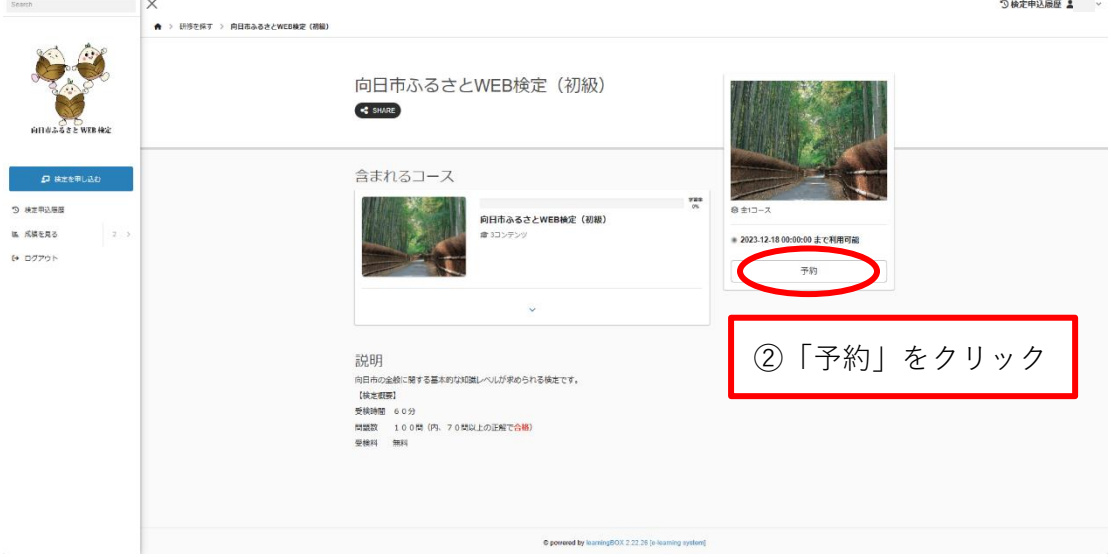

③予約完了画面が表示される。

・**初級**は 9 月 15 日以降、受検期間中いつでも受検できます。

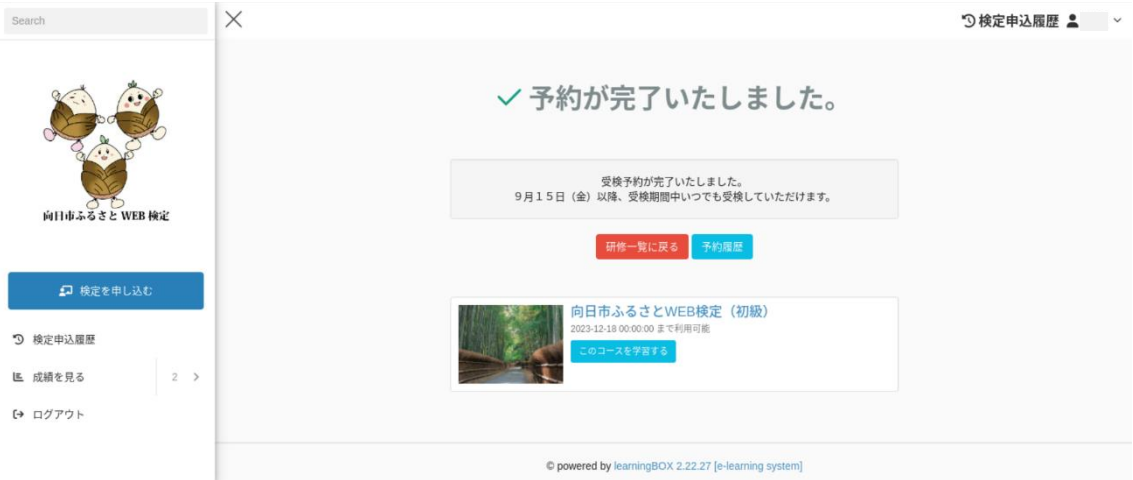

・**中級、上級**は有料の検定です。後日、納付書が届きますので、ご入金をお願い します。受検料の納付確認後(入金の確認には1~2週間程かかります)、 予約申請が承認されます。

承認後は受検期間中いつでも受検できます。

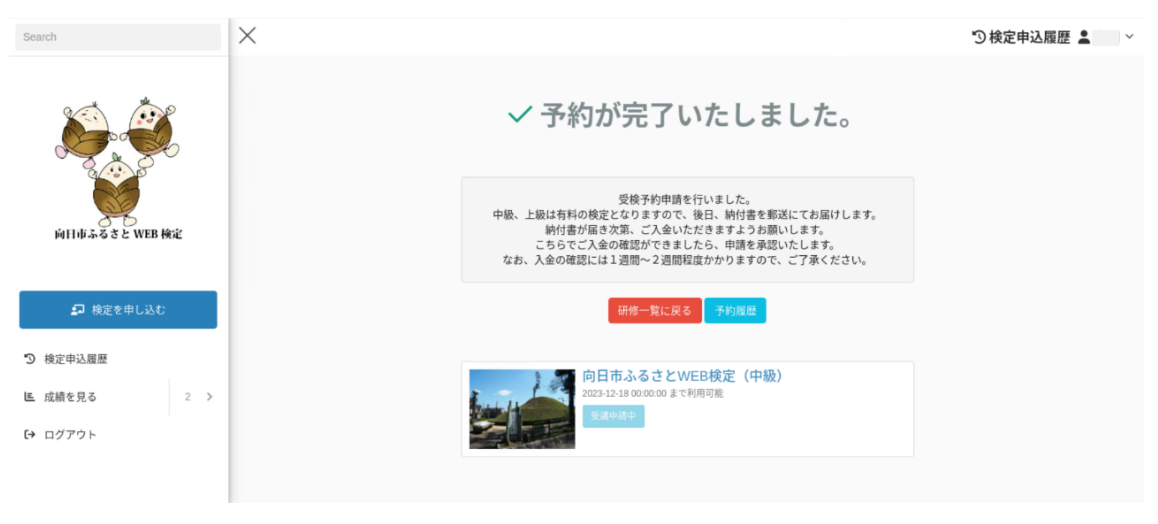

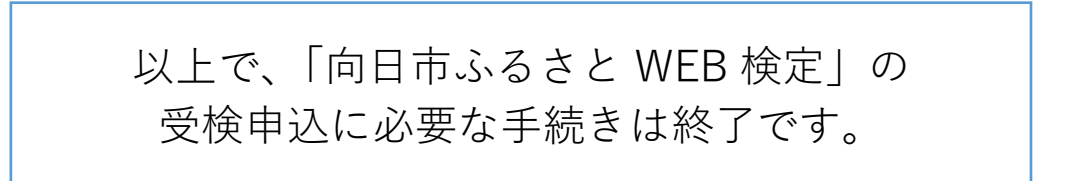